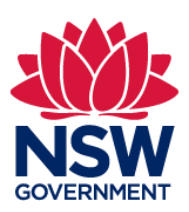

## **The COVID-19 check-in card: guide for businesses**

The NSW Government has developed a free COVID-19 check-in card that allows customers, staff and visitors without a smartphone to electronically check in at businesses and organisations across NSW.

The COVID-19 check-in card is a hard copy card with a unique QR code that contains a customer's registered contact details. When a business scans the QR code on the card, the customer's registered contact details automatically populate in the unique Service NSW business online form, allowing quick and easy electronic registration.

The customer's check-in information is directly available for NSW Health's contact tracing team in the event of a positive COVID-19 case. Quick access to the information protects the community in allowing timely contact tracing by NSW Health.

## **How do businesses check in people who have a COVID-19 check-in card?**

When a business registers as COVID Safe at [nsw.gov.au,](http://www.nsw.gov.au/) it is given a unique QR code to display, along with a unique Service NSW business online form URL. The online form can be displayed on a venue-supplied digital device, such as a mobile or tablet.

To check in a customer, staff member or visitor, please take the following steps:

- 1. Open the unique business online form on the digital device.
- 2. Click on the 'Scan a COVID-19 check-in card' link on the online form (link can be found above the 'First name' field).
- 3. When the camera app opens, use the camera to scan the QR code on the COVID-19 check-in card.
- 4. When the QR code is scanned, the online form automatically pre-fills with the customer's registered information.
- 5. Confirm the customer's registered information is correct by showing them the details on the screen.
- 6. Click the red check-in button. Check-in will be confirmed with a green tick.

**Note:** Alternatively, if a customer, staff member or visitor is able to self-serve, they can scan their QR code and check themselves in.

## *Please see the Appendix for a step-by-step visual overview of the check-in process.*

For more information on business acceptance of the COVID-19 check-in card see the FAQs on the [Service NSW website.](https://www.service.nsw.gov.au/covid-safe-check-businesses-faqs)

## **Appendix: How to check in a customer with a COVID-19 check-in card**

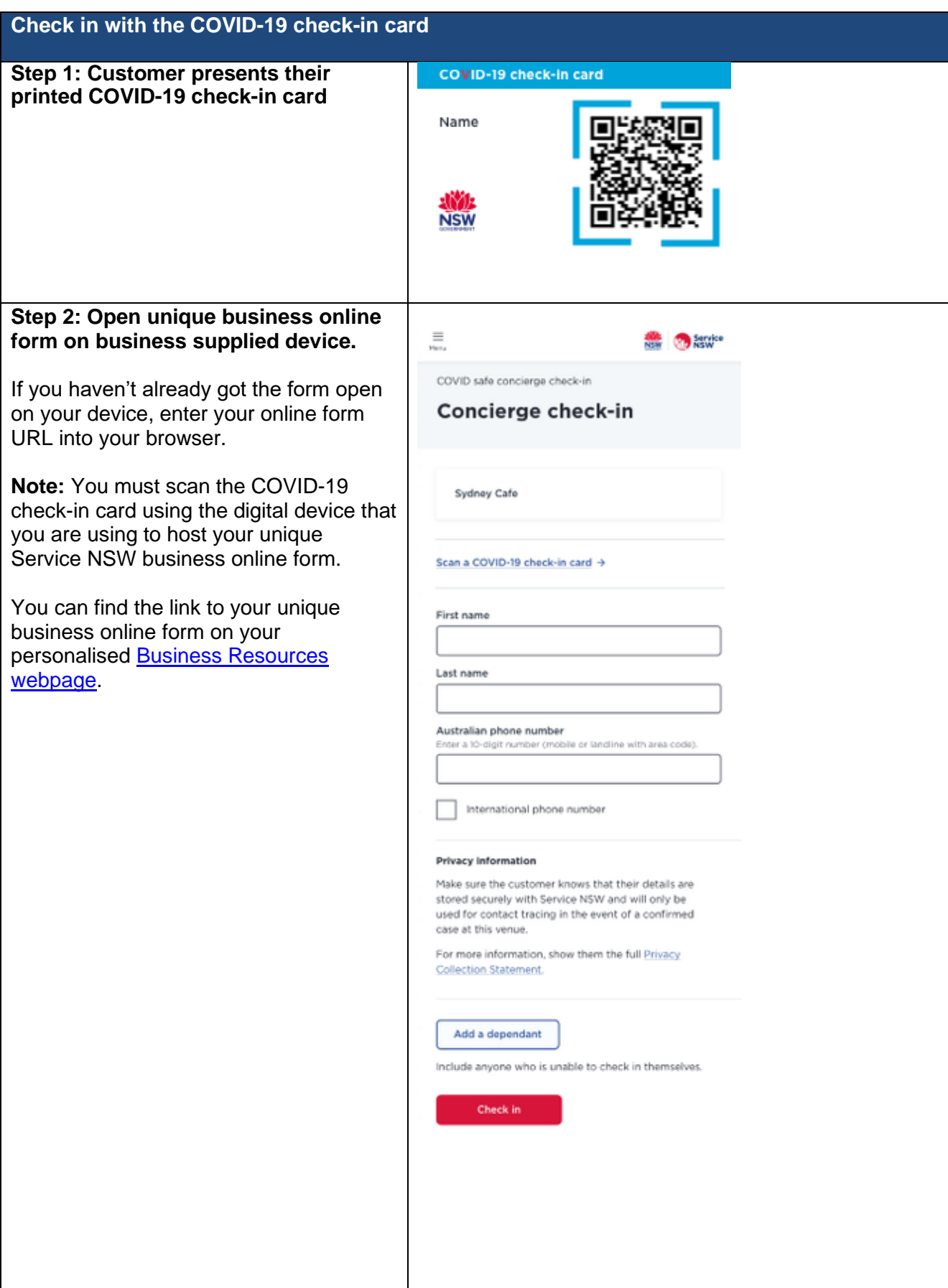

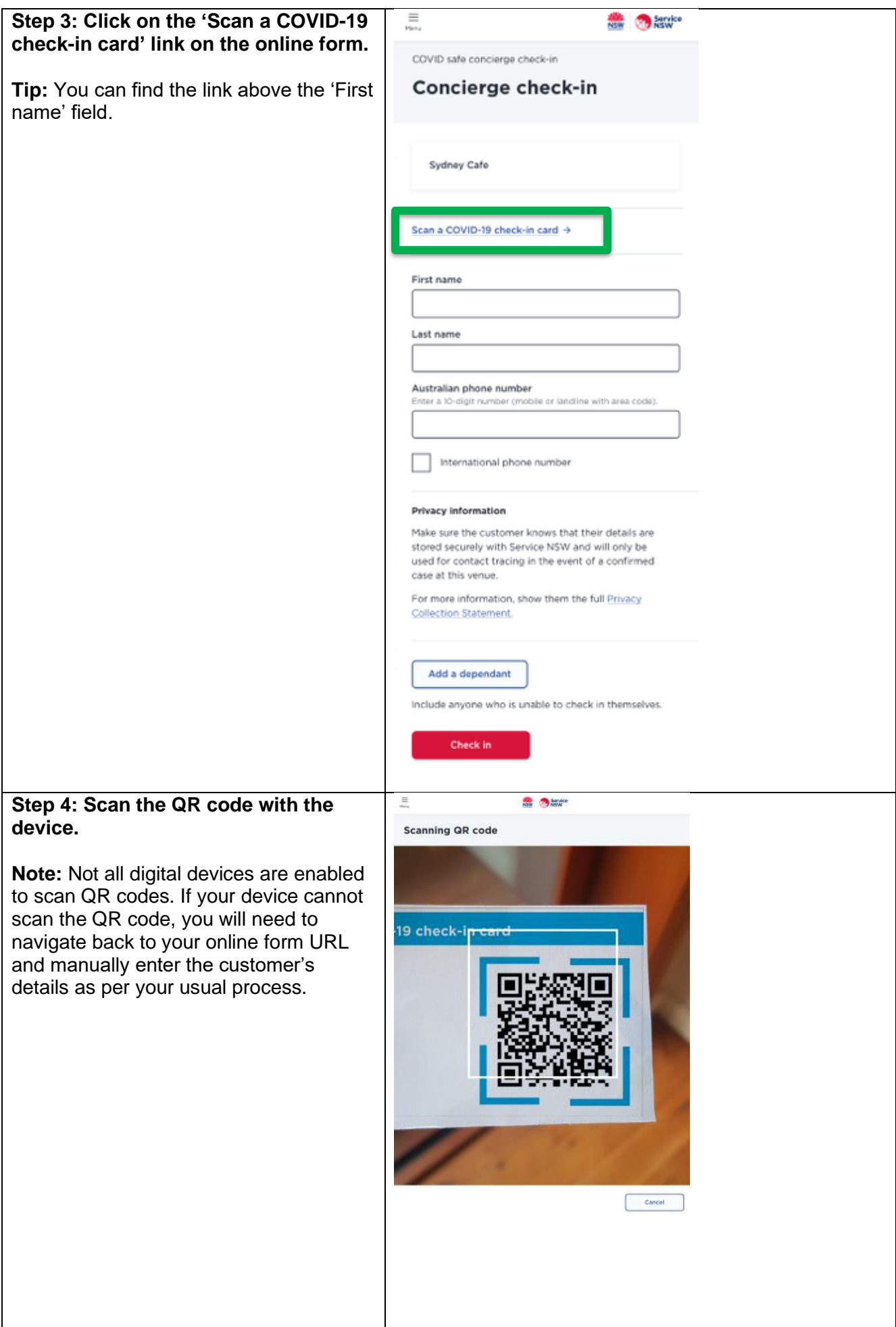

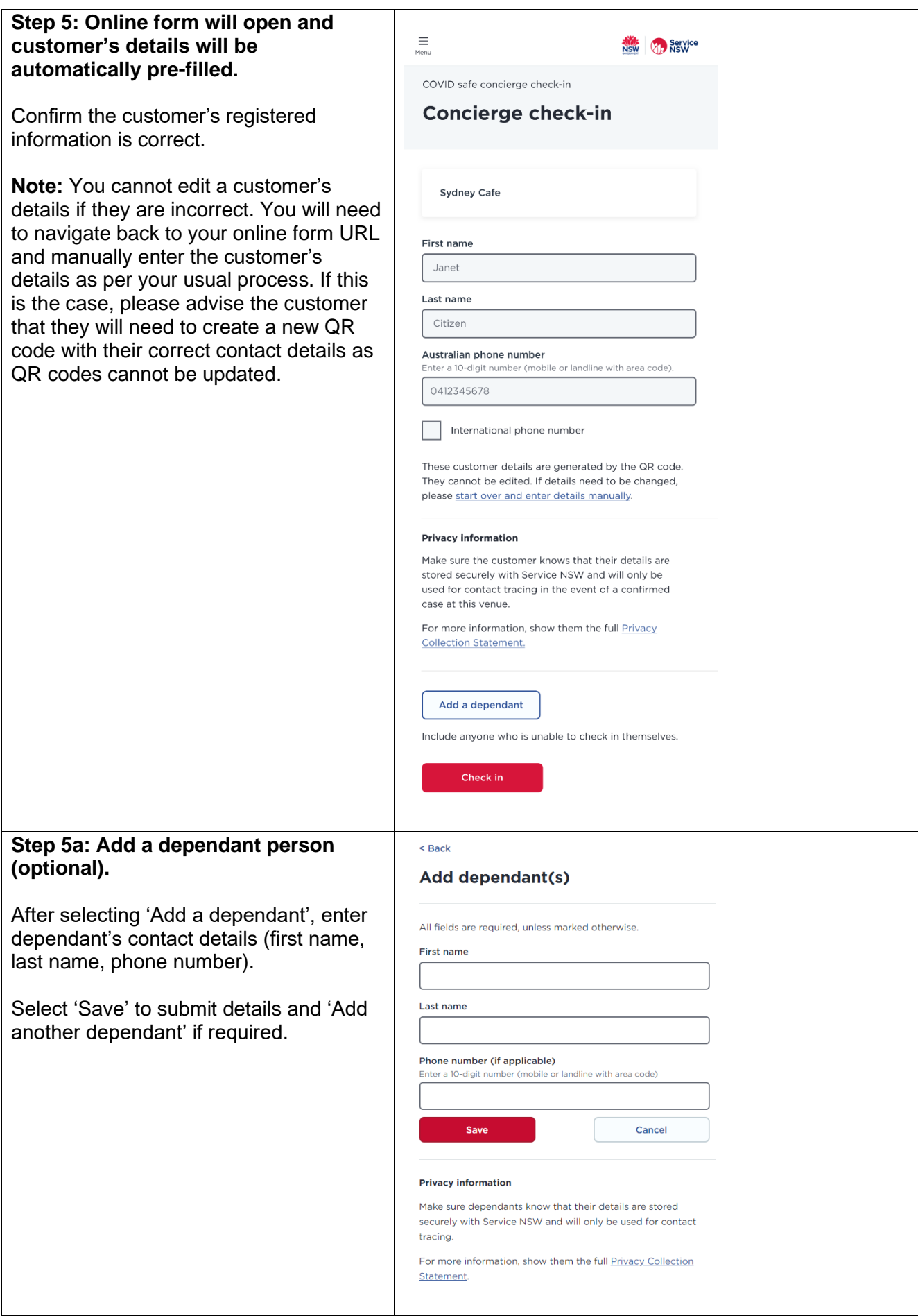

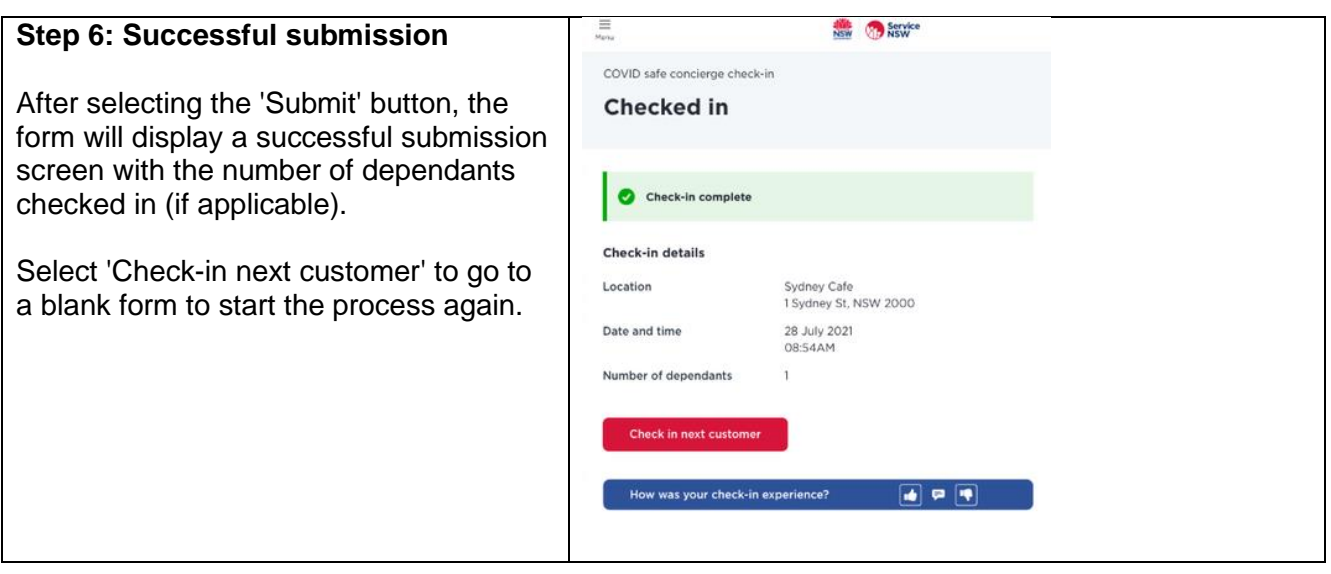

**Note:** If a customer, staff member or visitor is able to self-serve, they can scan their QR code and check themselves in.